# **Stručný obsah**

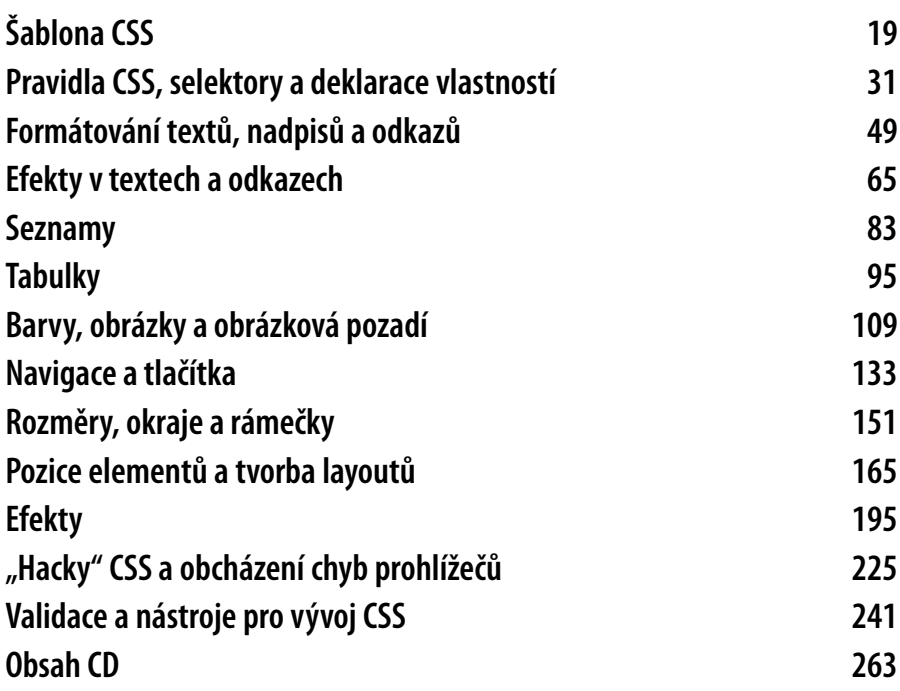

# **Obsah**

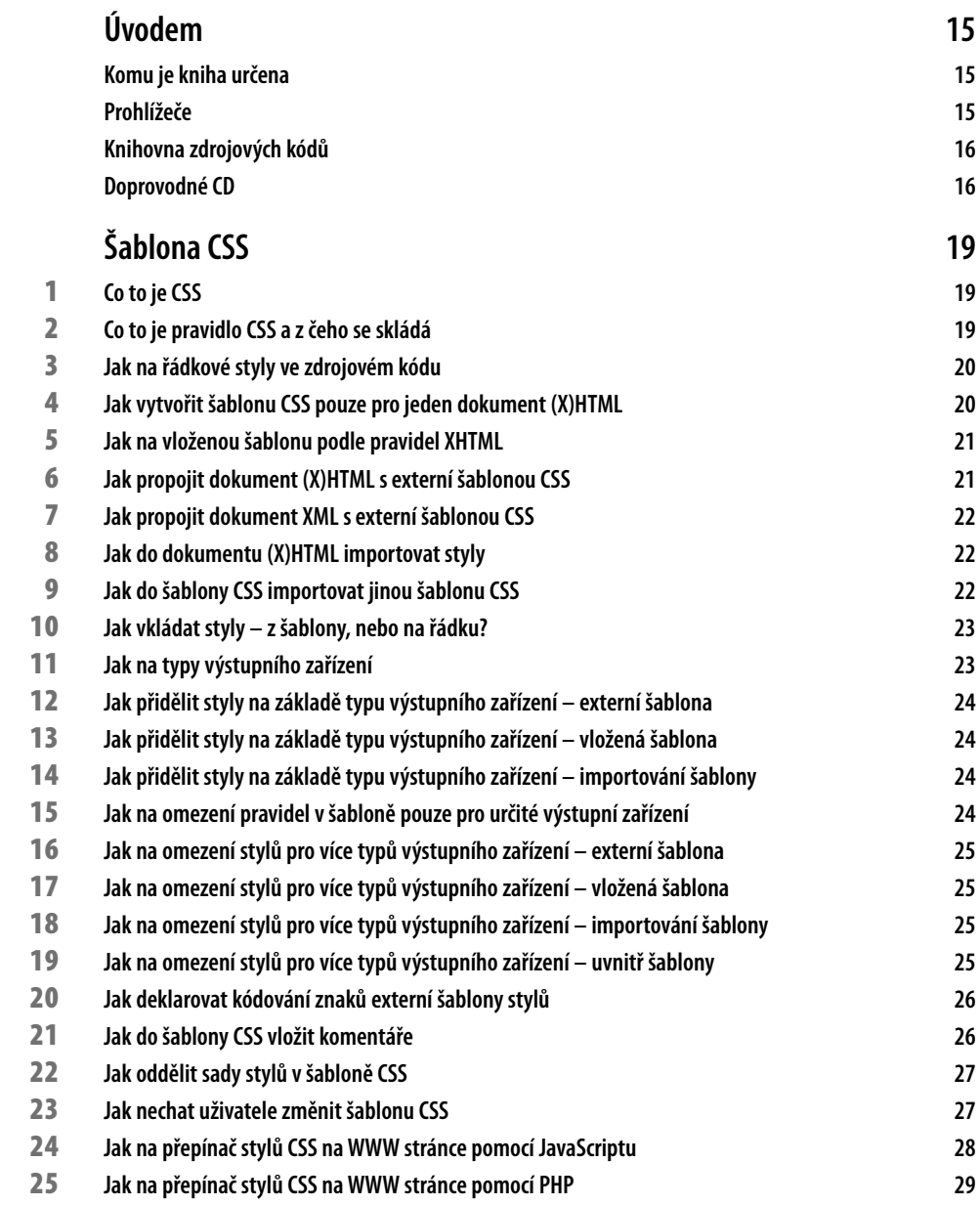

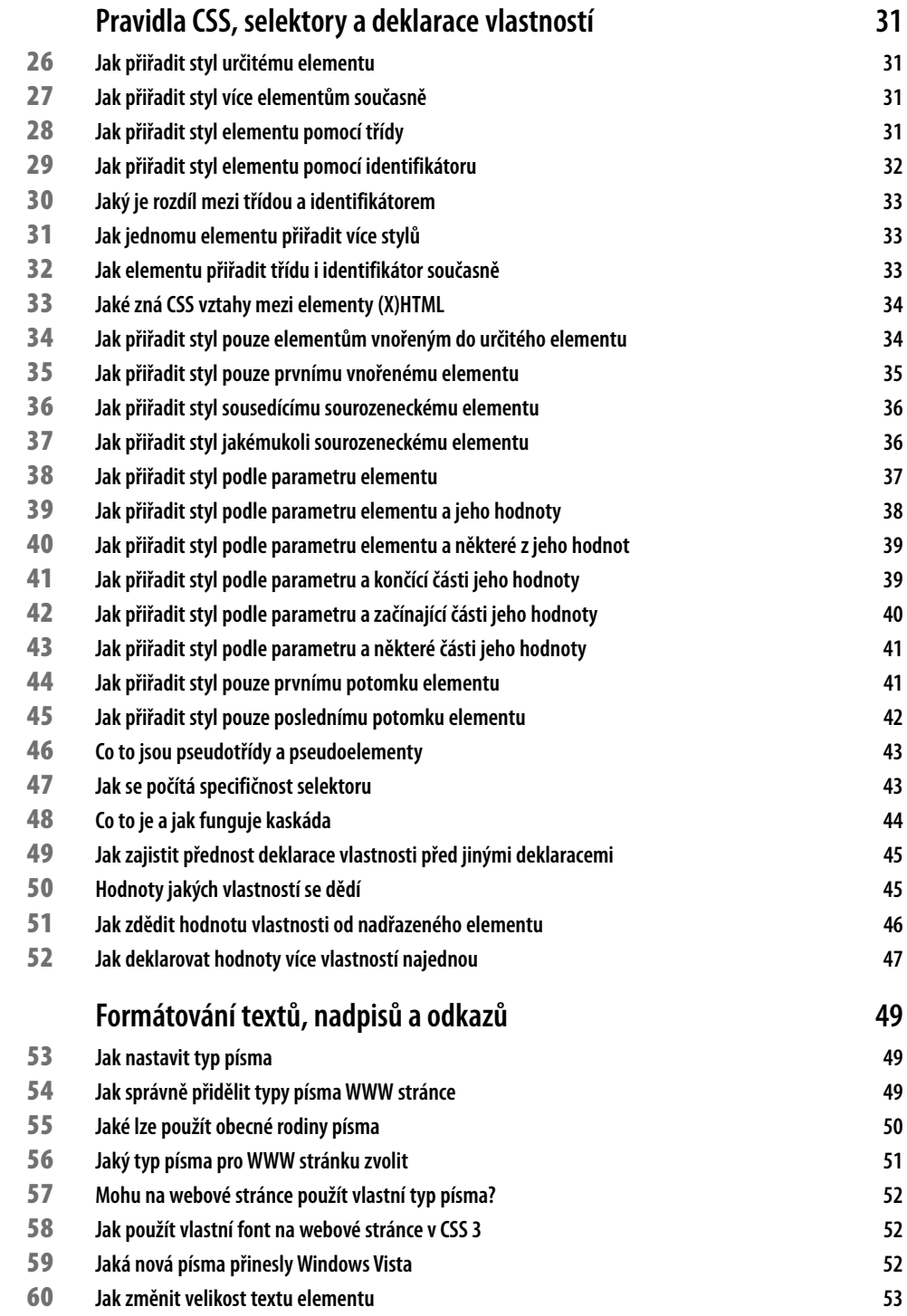

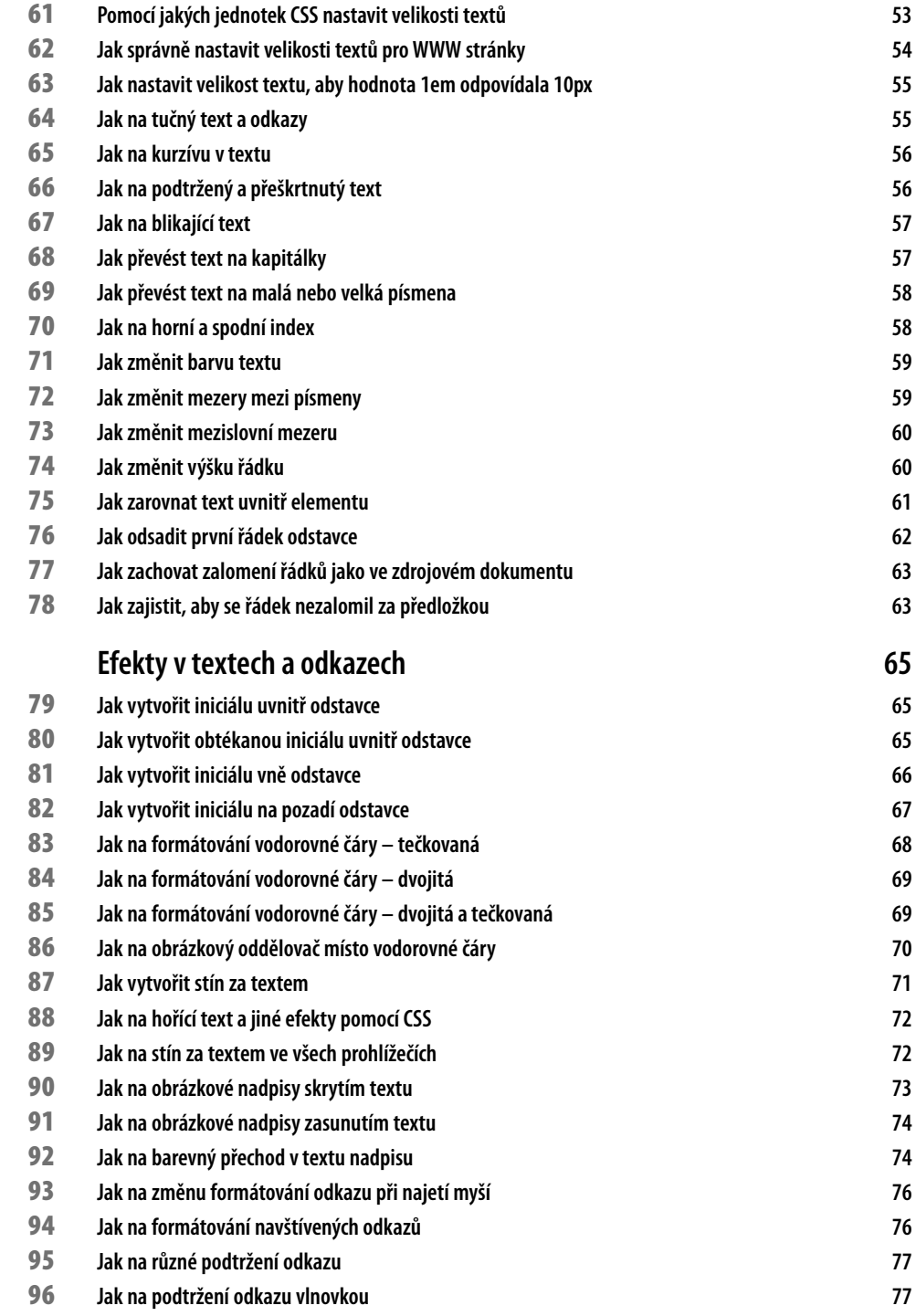

**Obsah**

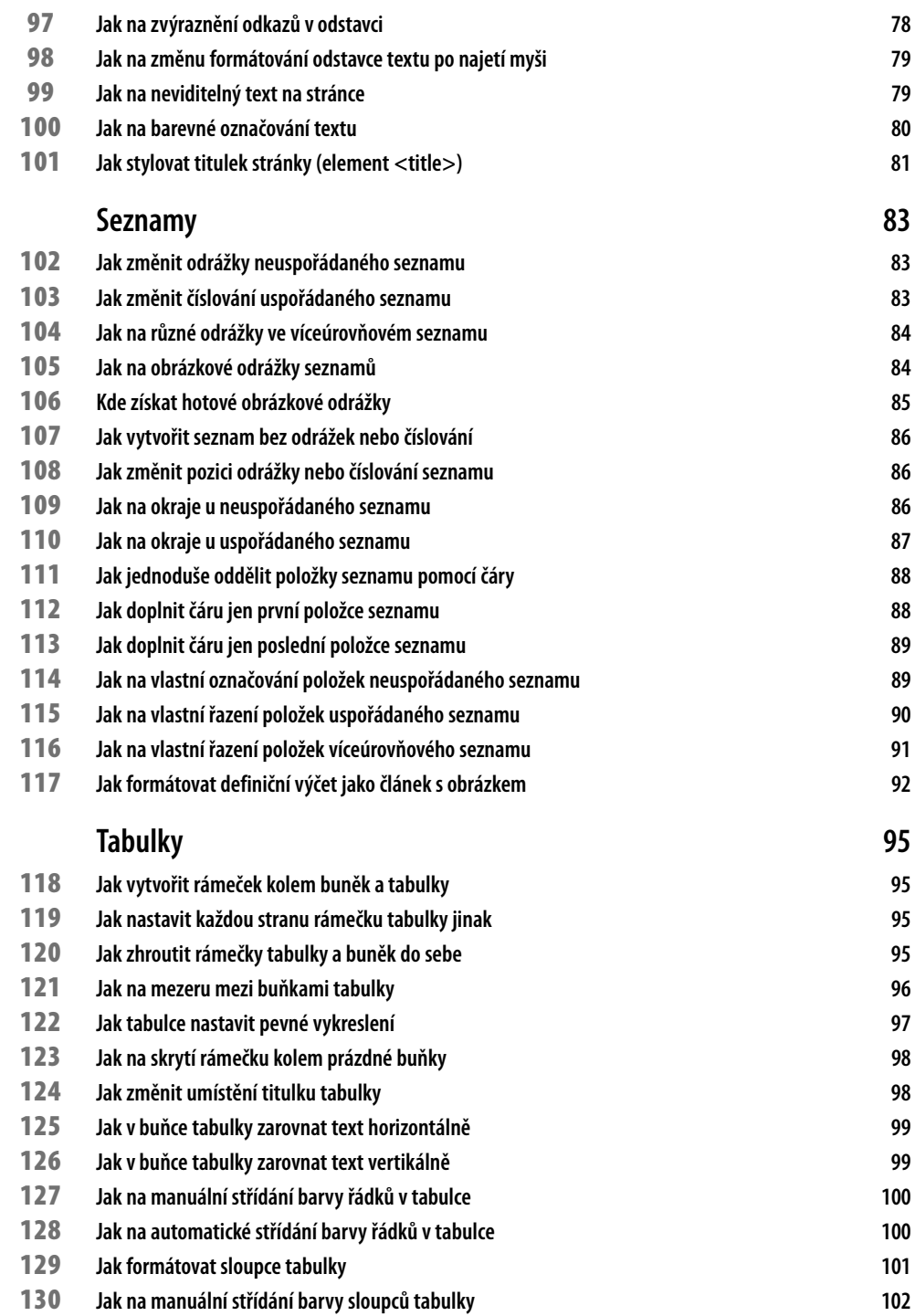

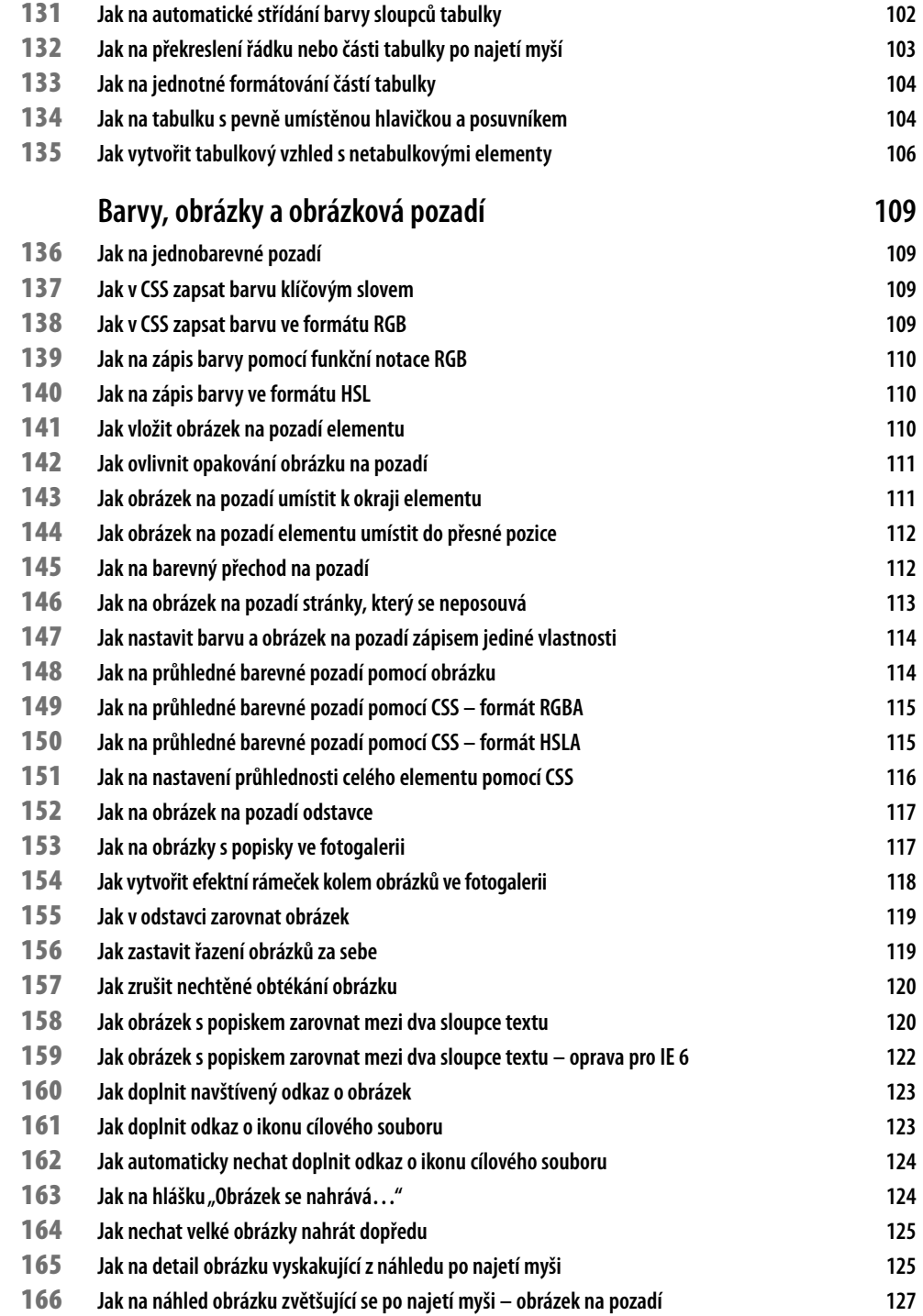

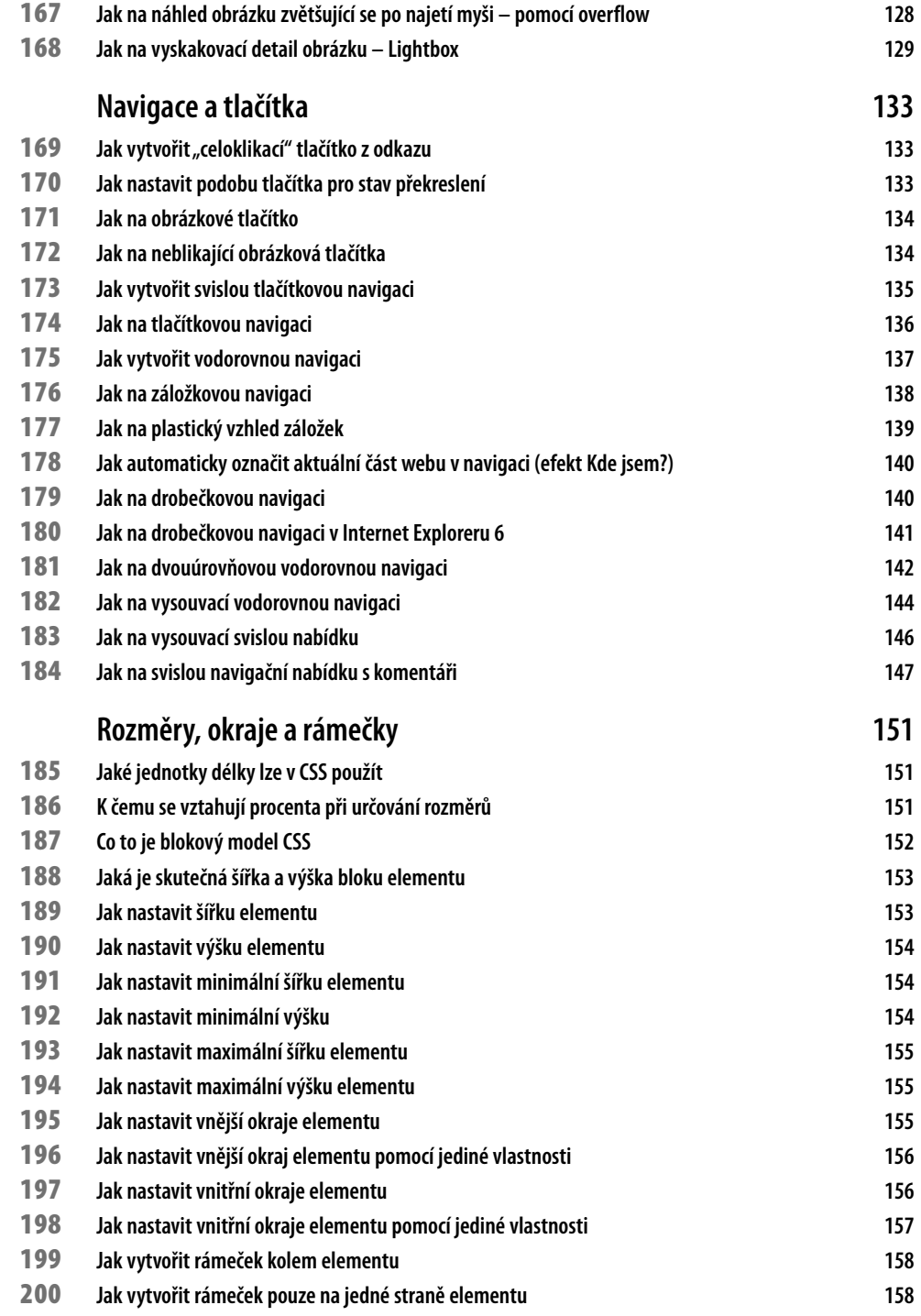

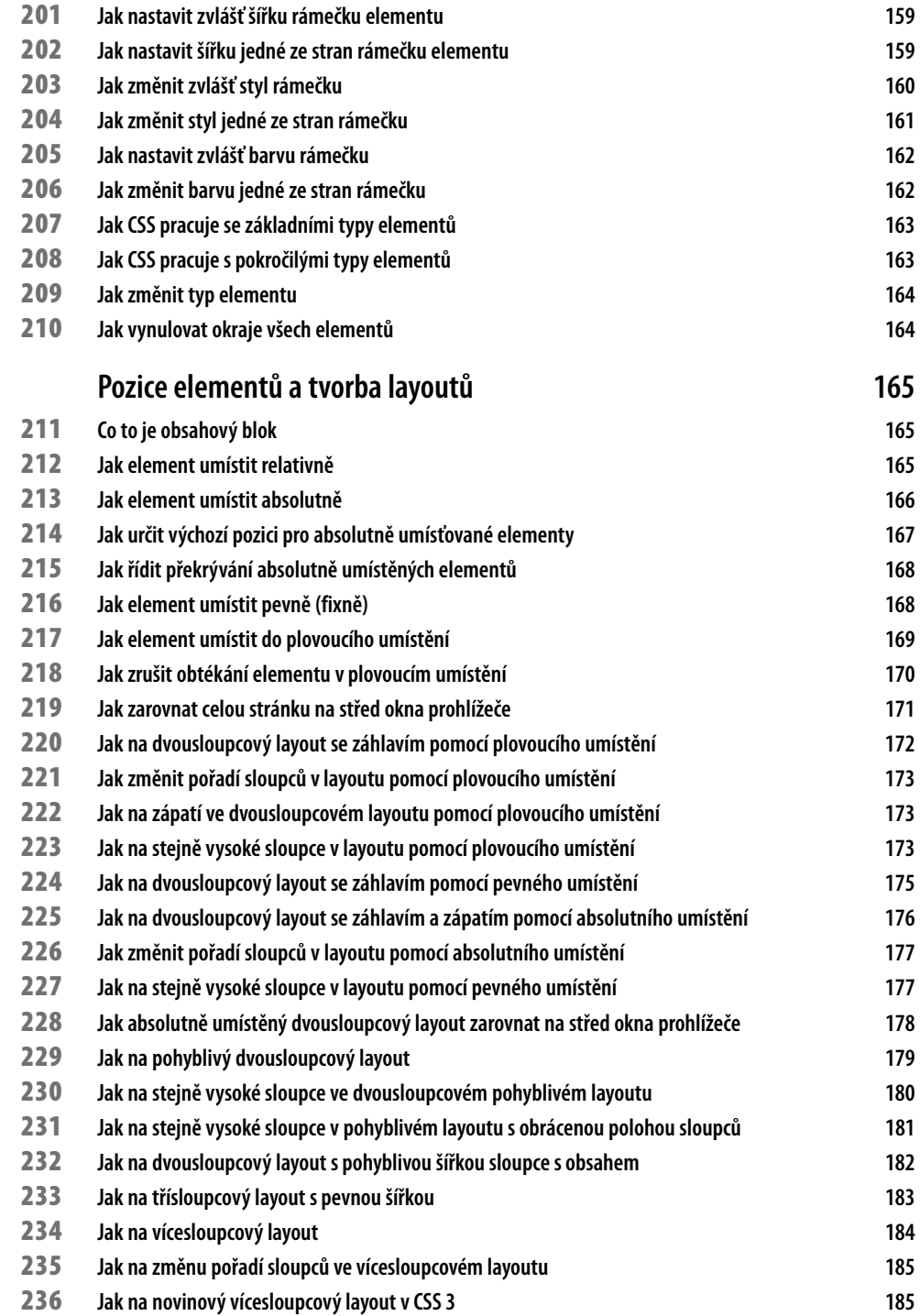

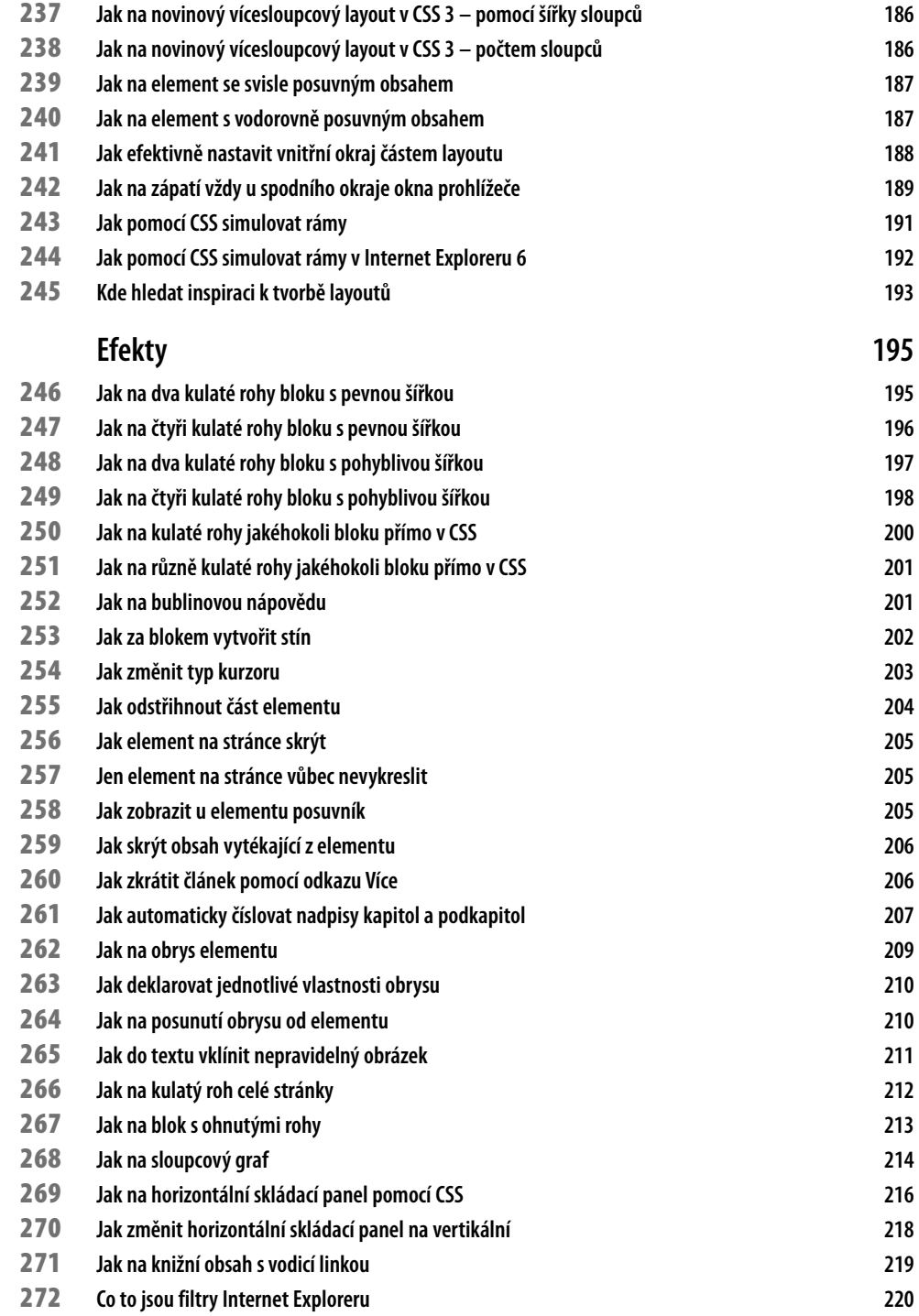

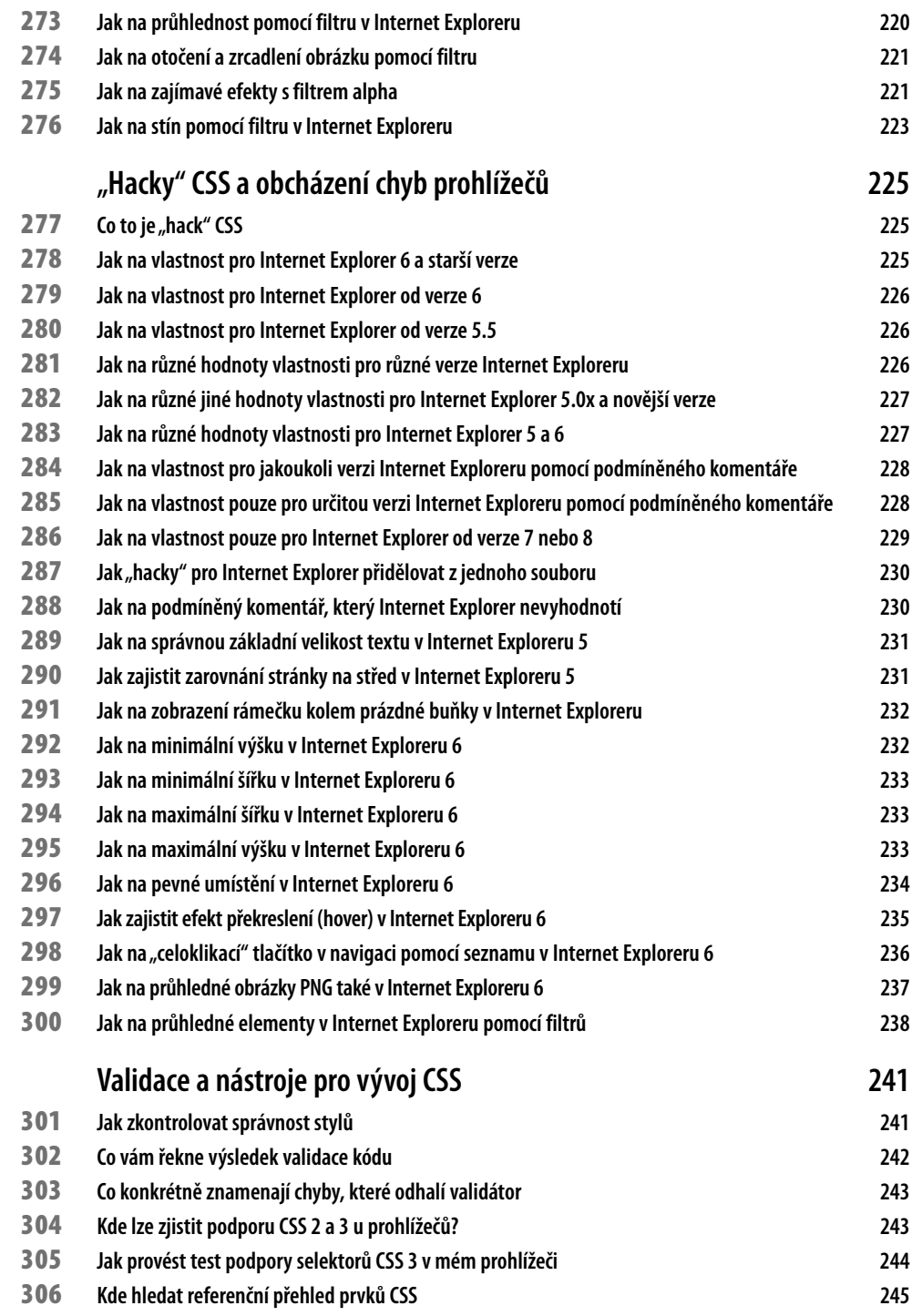

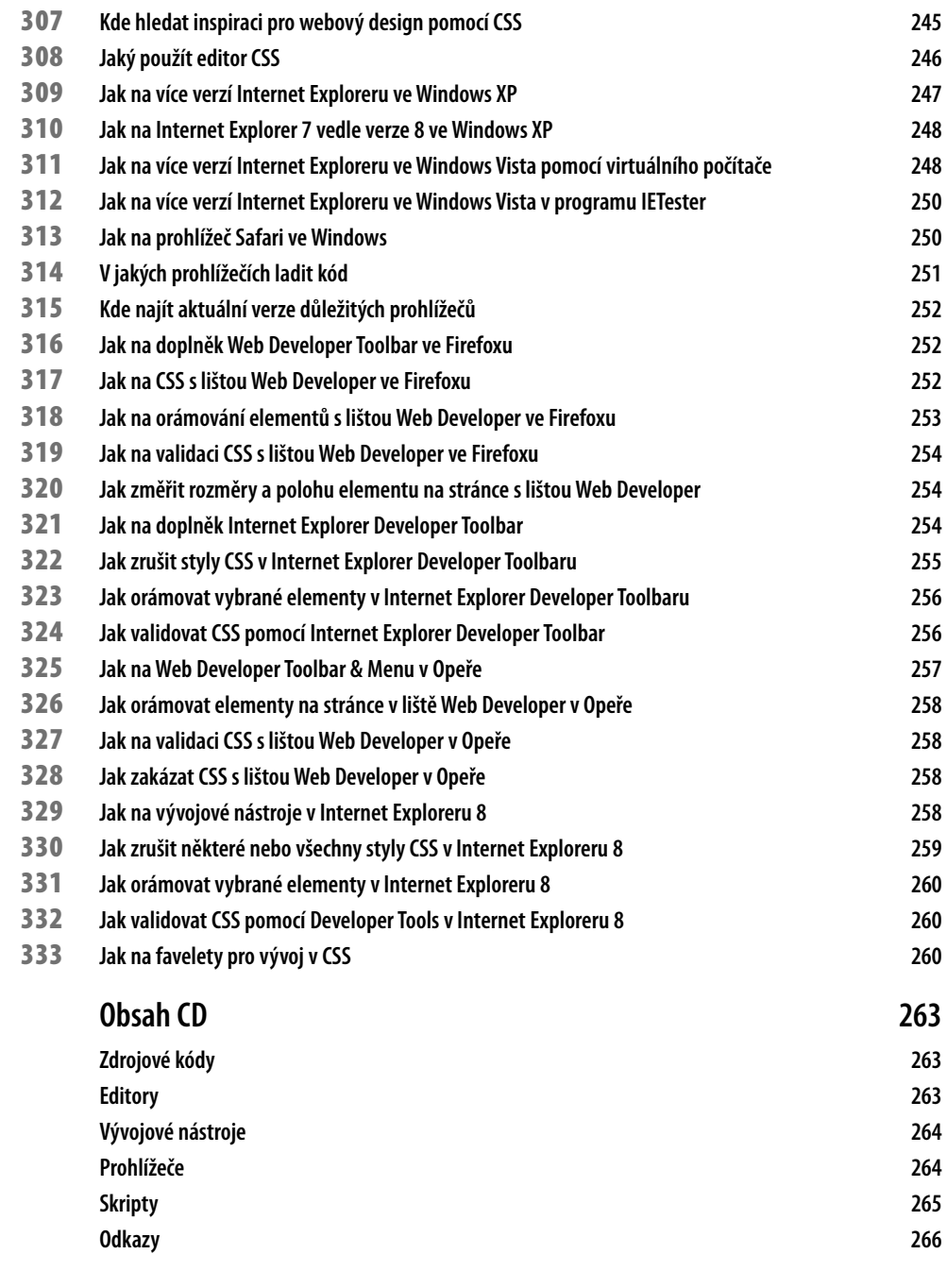

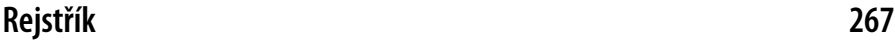

# **Úvodem**

*Kaskádové styly*, zkráceně CSS z anglického názvu *Cascading Style Sheets*, jsou dlouhá léta silnou zbraní webdesignérů. V době vydání publikace tomu je již více než 10 let, kdy jazyk CSS opravdu vstoupil do světa tvorby webových stránek. Trvalo však léta, než se zabydlel v arzenálu webdesignérů. Díky rozvoji moderních prohlížečů v posledních letech se však tvorba webů pomocí CSS stala v tomto tvůrčím odvětví dominantní.

Kniha *333 tipů a triků pro CSS* přináší velké množství **praktických návodů a dílčích i komplexních řešení**, s nimiž dostanete z jazyka CSS opravdu maximum. Publikace poskytuje návody k tvorbě webových stránek, stejně jako postupy, s nimiž dosáhnete ojedinělých efektů. Kromě konkrétního postupu najdete u každého článku také **vysvětlení, jak řešení funguje**.

Samozřejmostí je upozornění na případné problémy v určitých prohlížečích nebo jejich konkrétních verzích, stejně tak jako poznámky rozšiřující výklad či odkazující na další zdroje informací.

## **Komu je kniha určena**

Každý tip a trik je v knize označen pomocí jedné za tří úrovní pokročilosti, které po čtenářích buď vyžadují, nebo nevyžadují určité znalosti CSS. Kniha je tak vhodná pro všechny skupiny webdesignérů a své si v ní najdou jak *začátečníci*, tak *pokročilí* tvůrci webů. Skuteční *znalci* zase mohou kromě tipů a triků popisujících velmi pokročilé využití CSS k tvorbě různých efektů či celých layoutů stránek knihu využít i jako referenci jazyka.

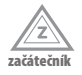

Nevyžaduje žádné předchozí znalosti CSS.

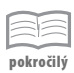

Předpokládá základní znalosti jazyka CSS, které rozšiřuje.

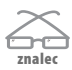

Předpokládá velmi dobrou znalost CSS a popisuje velmi pokročilé a sofistikované postupy.

#### **Prohlížeče**

Postupy popsané v knize byly testovány ve všech hlavních prohlížečích. Následující výčet uvádí jejich seznam:

- Internet Explorer 8 m.
- Internet Explorer 7 ×.
- Internet Explorer 6 E.
- Firefox 3.0 п
- Opera 9.6

V případě problémů s některým prohlížečem nebo jeho konkrétní verzí je tato skutečnost uvedena ve speciálním odstavci Upozornění. Často je taktéž uvedeno řešení problému.

## **Knihovna zdrojových kódů**

Zdrojové kódy všech tipů a triků najdete na doprovodném CD ve dvou formách: jednak v textové, z níž kód snadno vykopírujete a použijete ve svých projektech, a také dokumenty XHTML s ukázkou. S knihou tak získáváte nejen popis řešení, ale také **kompletní knihovnu kódů všech řešení**, které můžete ihned použít ve svých webových stránkách.

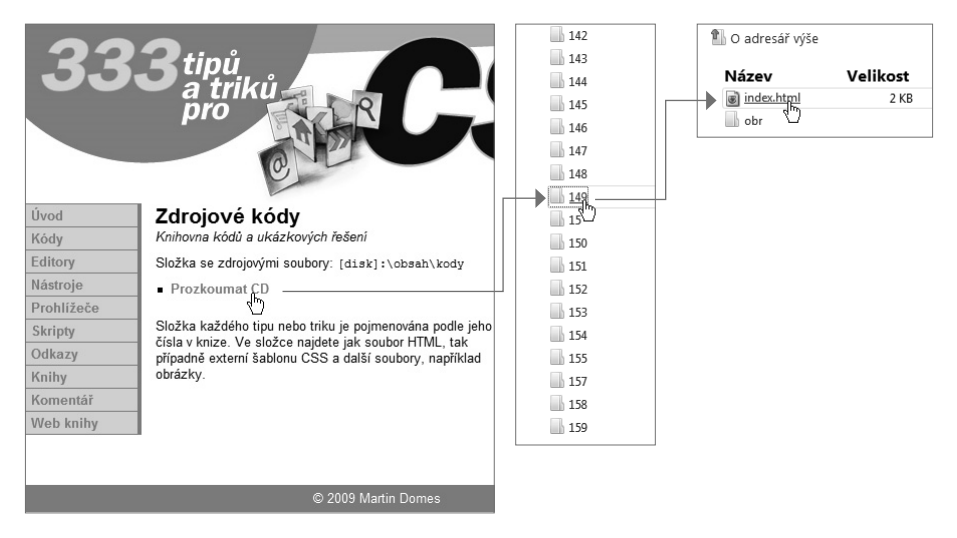

Obrázek Ú.1. Knihovna zdrojových kódů a ukázek přístupná na CD

## **Doprovodné CD**

CD obsahuje řadu odkazů, skriptů a užitečného softwaru, který využívají řešení v knize, ale i mnoho dalších utilit a nástrojů. Kompletní seznam obsahu CD najdete na konci knihy.

CD stačí vložit do počítače a rozhraní se spustí automaticky. Pokud máte zakázané automatické spouštění, pak přejděte na CD a v kořenovém adresáři otevřete soubor *spustit\_CD.html*.

Jestliže otevřete CD v Internet Exploreru, budete z CD moci rovnou instalovat doprovodný software. V případě jiných prohlížečů budete vyzváni k uložení instalátoru na disk. V takovém případě doporučujeme spustit instalaci přímo z CD. Obsah CD najdete ve složce *Obsah*.

V případě doplňků pro určité prohlížeče (Opera, Firefox) je třeba instalaci doplňku spouštět v příslušném prohlížeči. Rozhraní CD tedy otevřete manuálně, jak je popsáno výše.

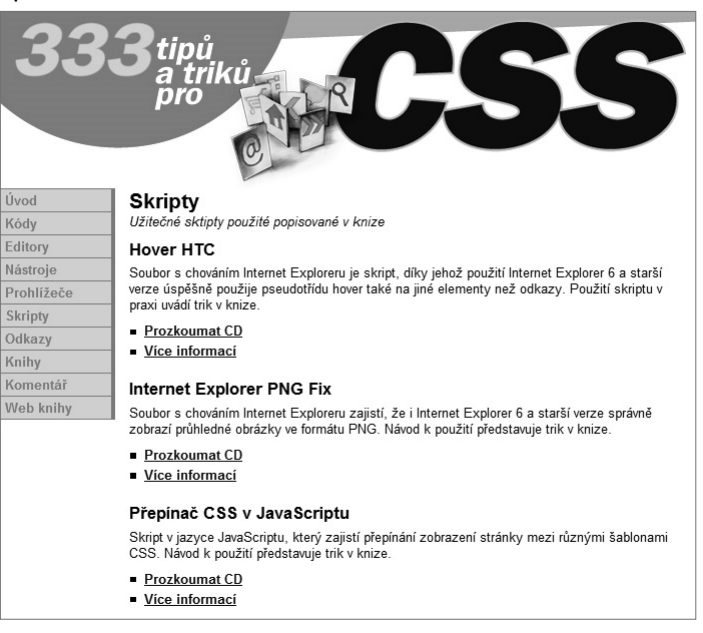

Obrázek Ú.2. CD obsahuje řadu skriptů a doprovodného softwaru